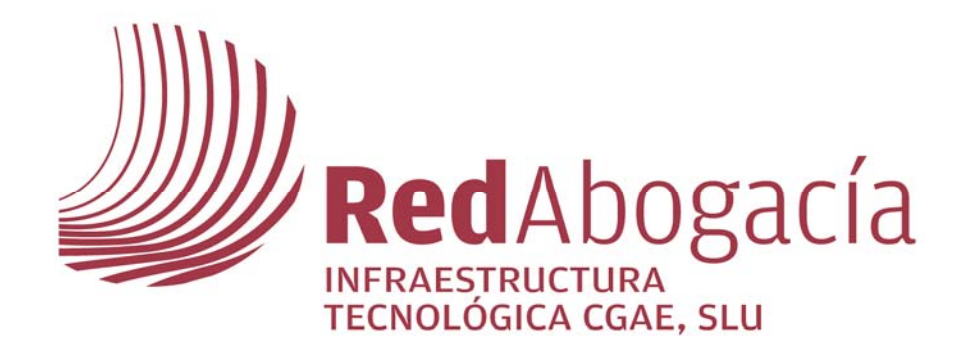

# **Expediente Justicia Gratuita Manual de Usuario (Personal autorizado por el colegio)**

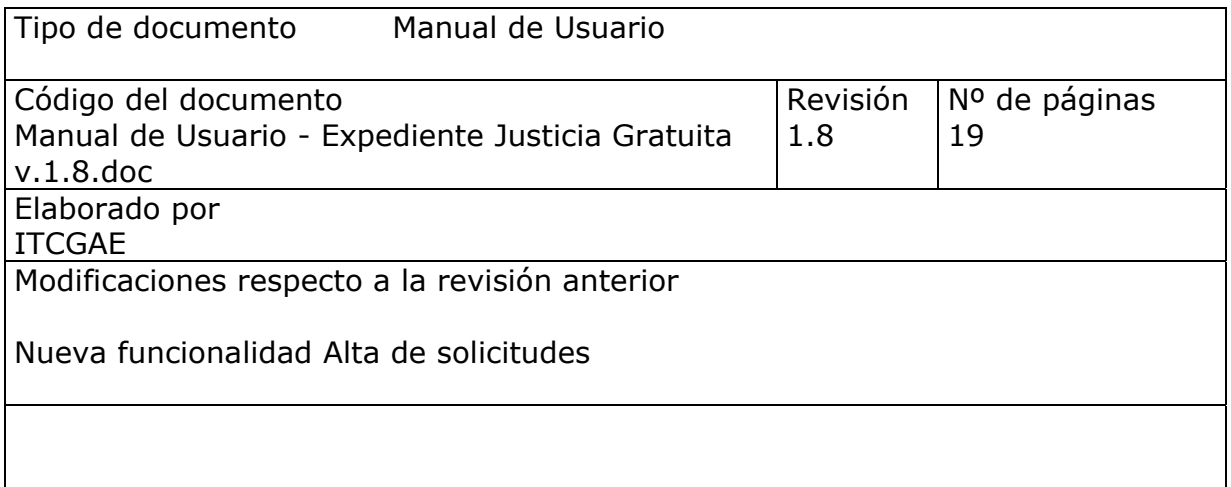

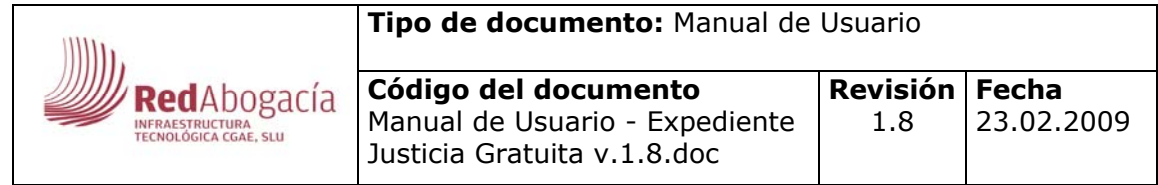

## ÍNDICE

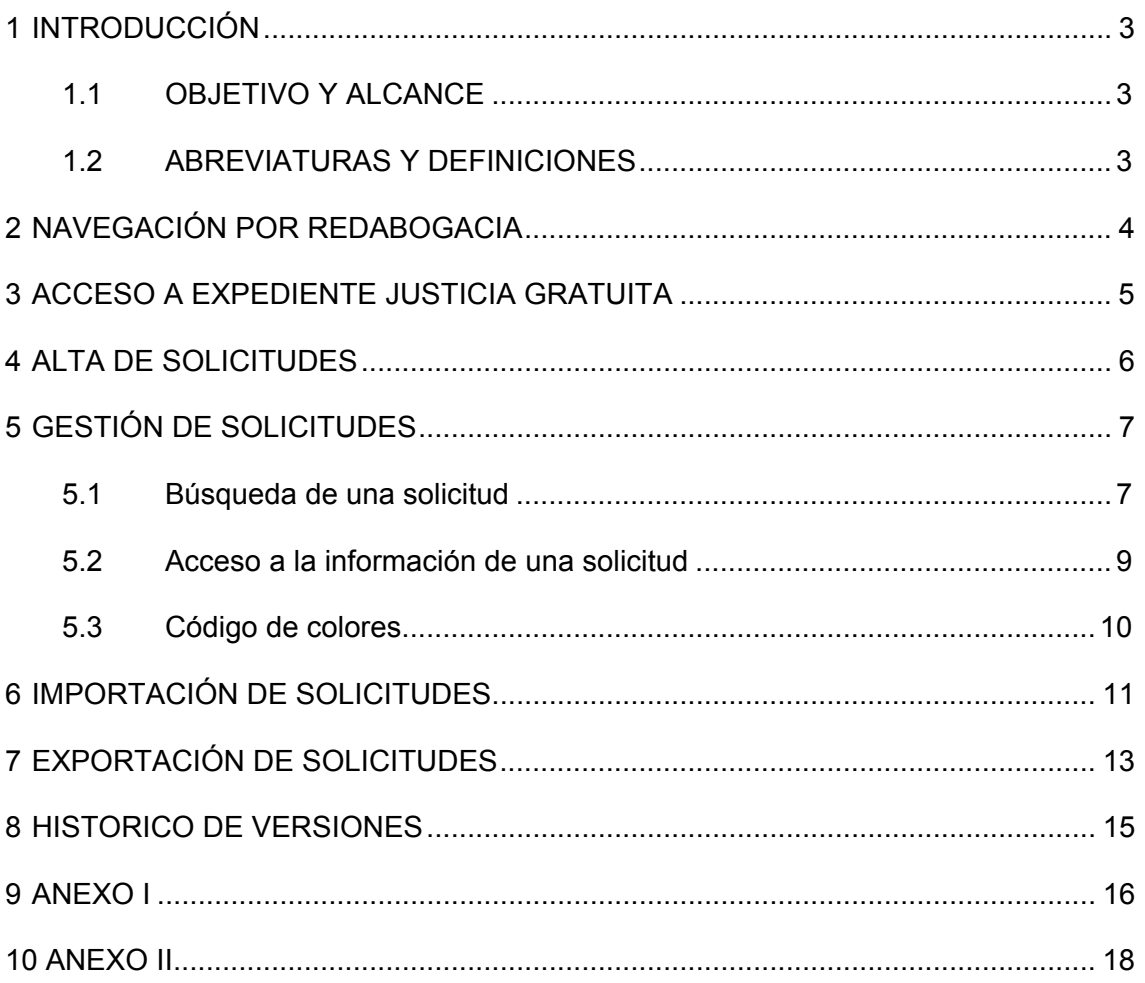

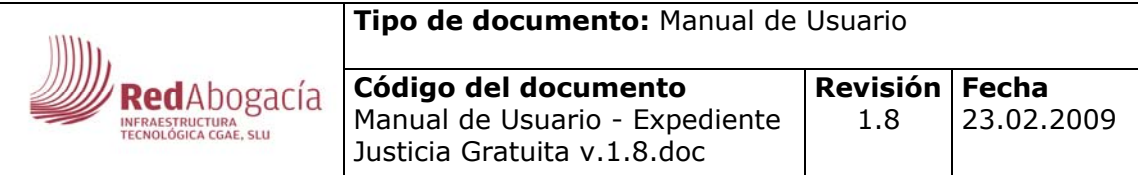

# **1 INTRODUCCIÓN**

## **1.1 OBJETIVO Y ALCANCE**

El objetivo del presente documento es definir la operativa de funcionamiento de gestión de solicitudes de justicia gratuita.

El documento va dirigido al personal del colegio de abogados autorizado para acceder a la aplicación.

### **1.2 ABREVIATURAS Y DEFINICIONES**

#### **Abreviaturas**

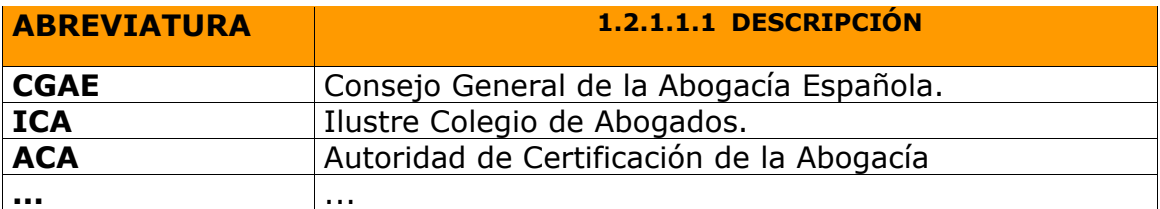

#### **Definiciones**

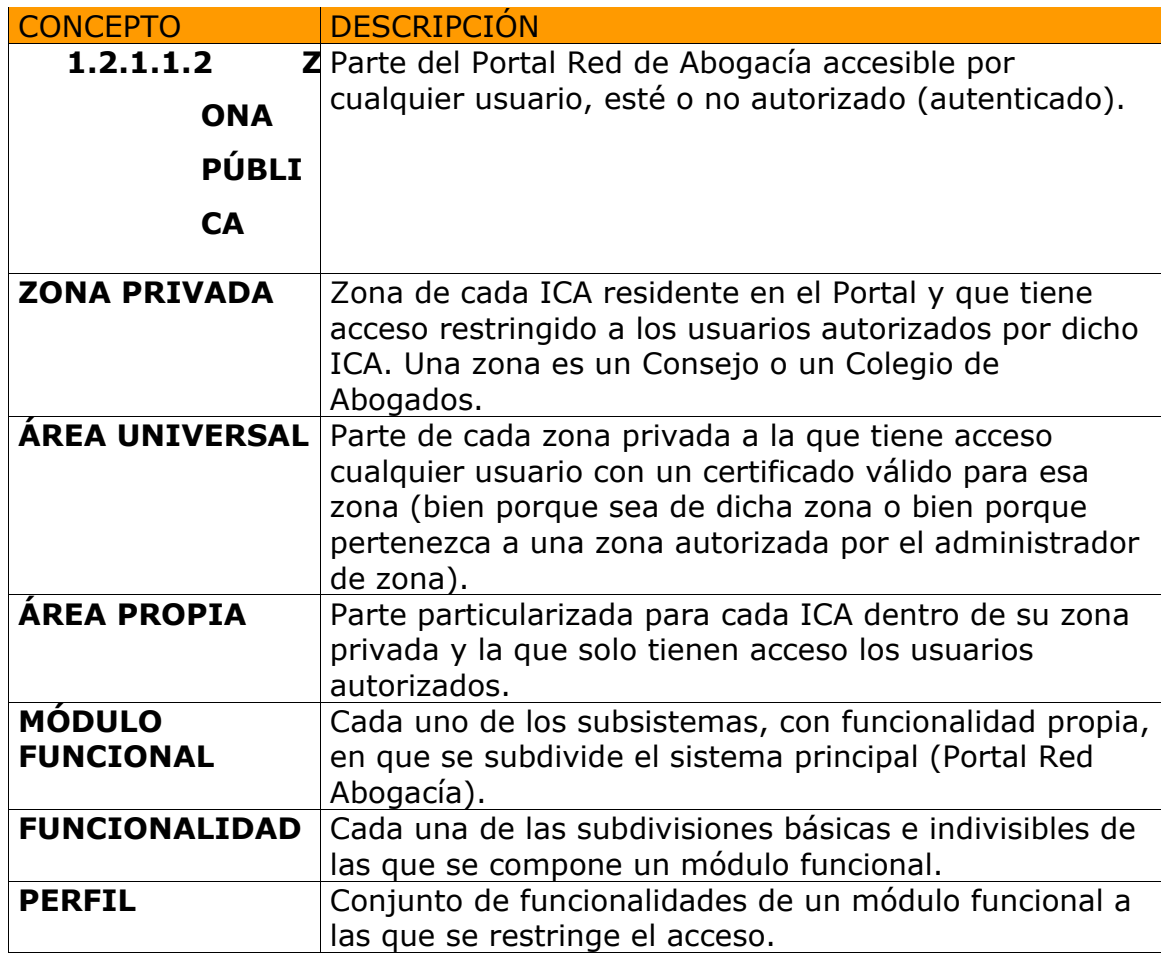

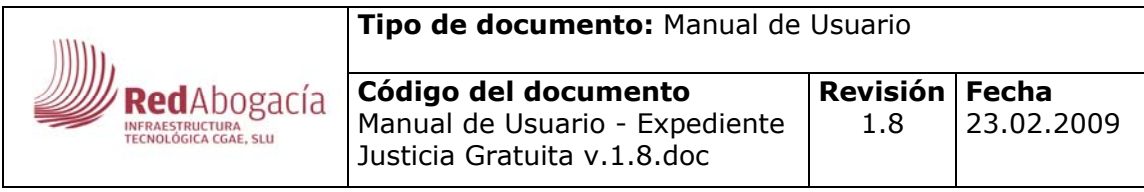

**ROL** Conjunto de perfiles por sistema.

# **2 NAVEGACIÓN POR REDABOGACIA**

#### **Acceso desde la página Web del colegio**

En la página Web de cada colegio se habilitará un link que permitirá el acceso a la zona privada de ese colegio si se dispone de un certificado digital válido.

#### **Acceso desde el Portal Red Abogacía**

Al Portal Red de Abogacía se accede desde la URL http://www.redabogacia.org.

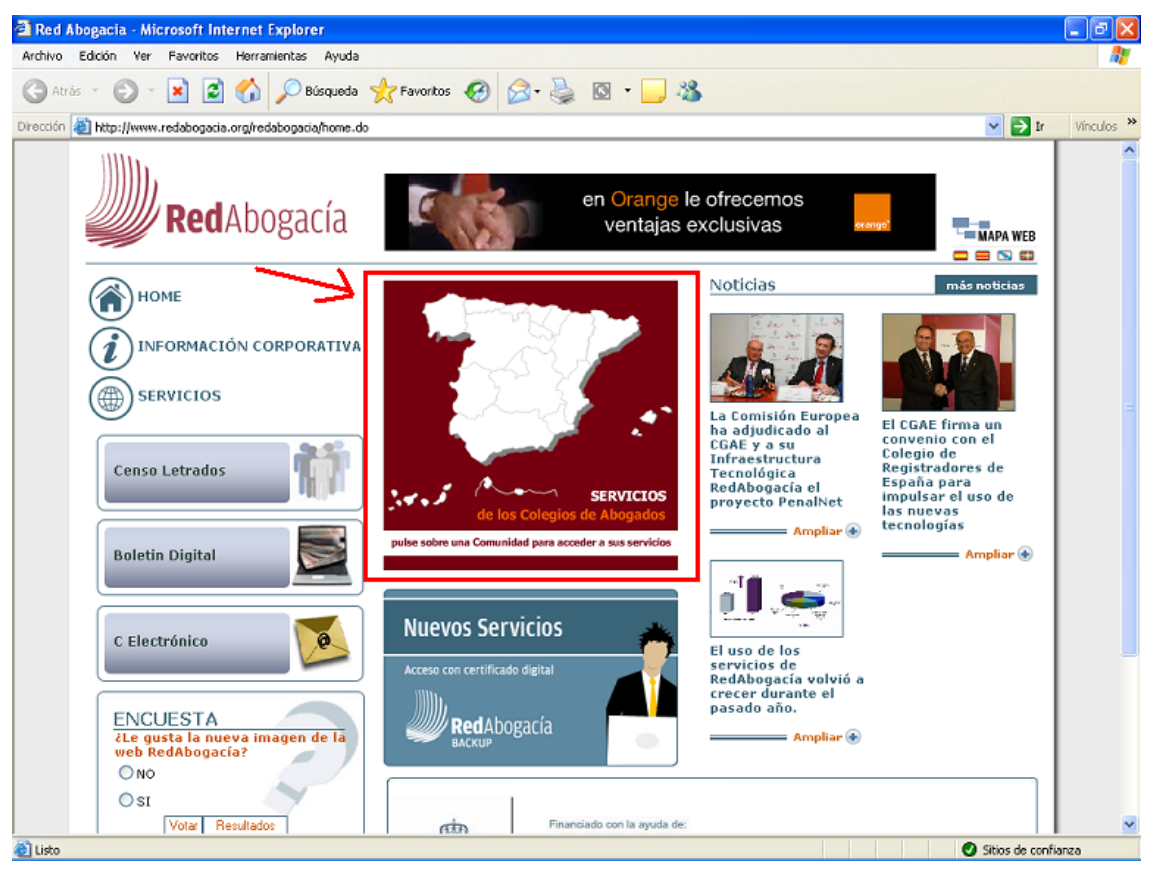

**Figura 1 - Portal publico** 

Desde la zona Privada se selecciona el colegio al que se quiere acceder: pinchar en la Comunidad Autónoma y posteriormente en su Colegio de Residencia.

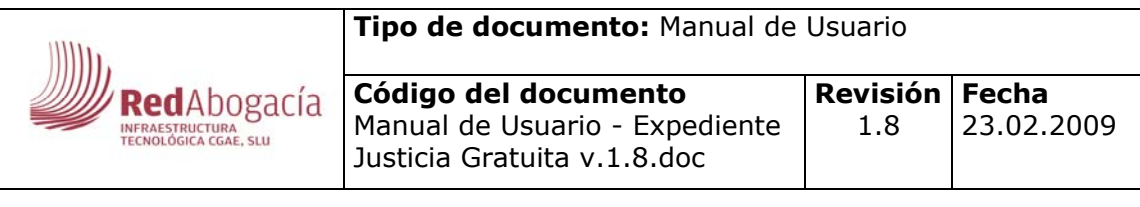

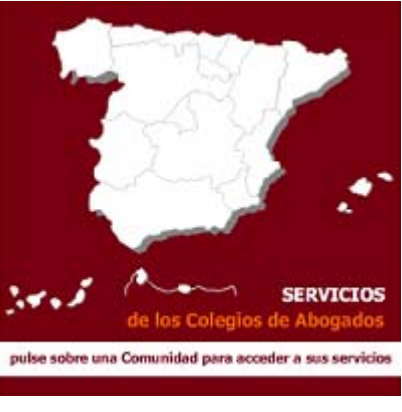

**Figura 2 - Acceso a zona privada** 

**Nota:** Es necesario tener la tarjeta criptográfica con su certificado introducida en el lector para entrar en la zona privada de su colegio.

### **3 ACCESO A EXPEDIENTE JUSTICIA GRATUITA**

El acceso se realizará a través del módulo Expediente Justicia Gratuita, situado en el menú lateral izquierdo de la ventana.

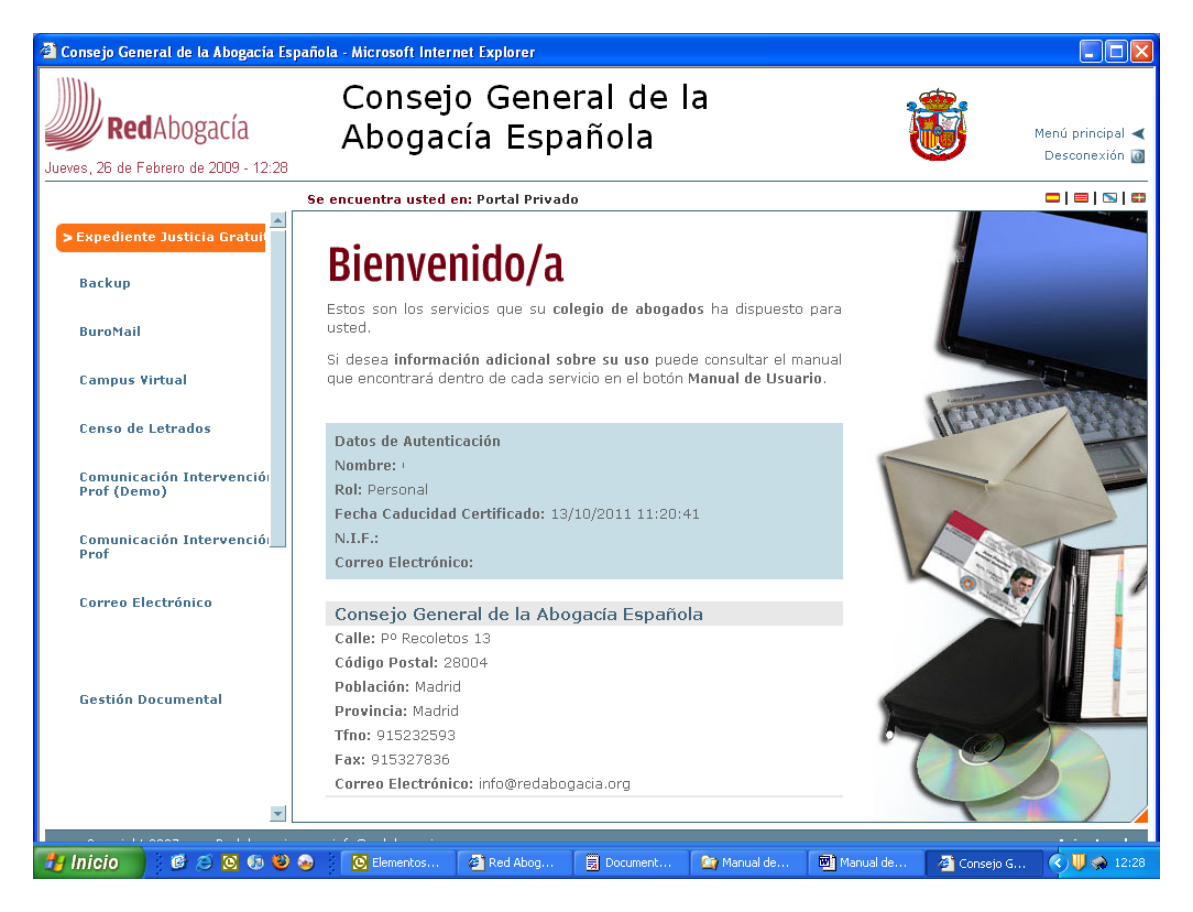

**Figura 3 - Portal privado** 

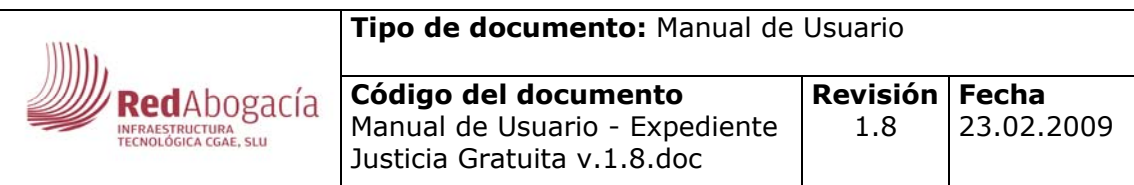

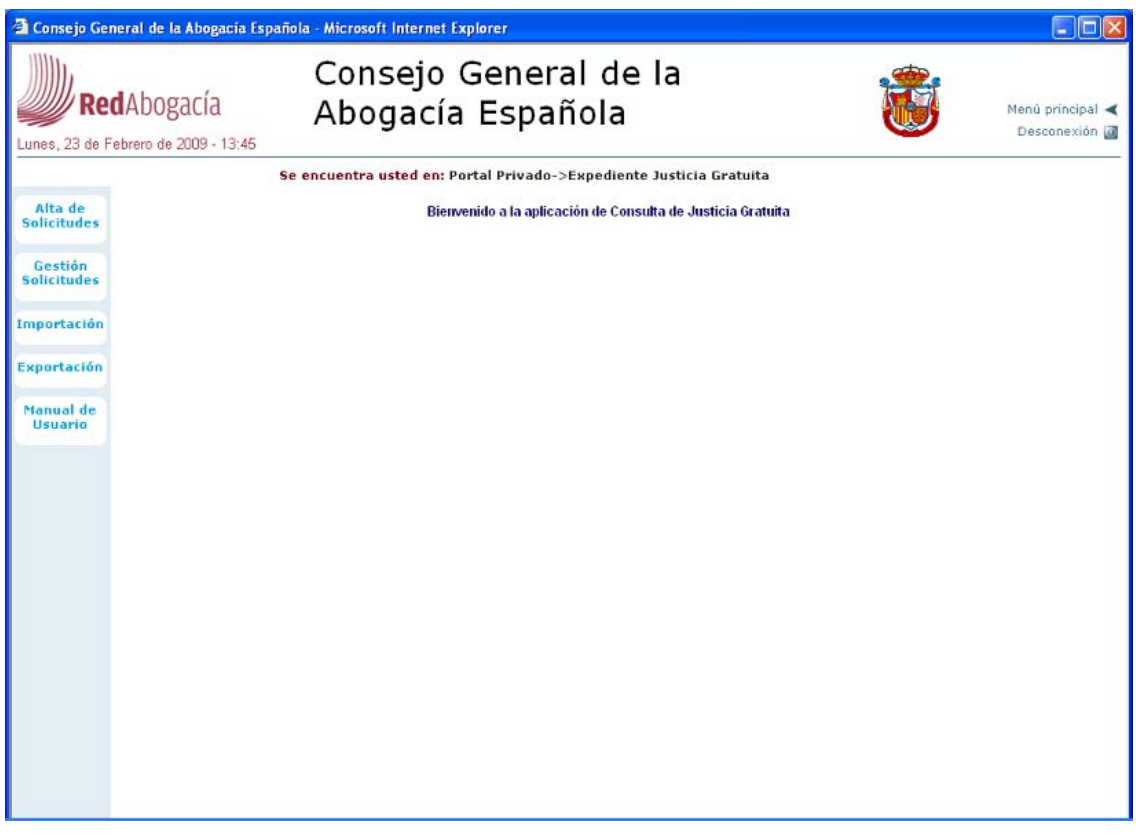

**Figura 4 - Expediente Justicia Gratuita** 

## **4 ALTA DE SOLICITUDES**

Será posible desde el portal web dar de alta una solicitud.

Los campos obligatorios son

- Tipo de solicitud
- Datos personales
- Tipo de declarante

Una vez que el personal autorizado el ICA ha dado de alta la solicitud el servicio se comunicara con las administraciones para la obtención de los datos relativos a justicia gratuita.

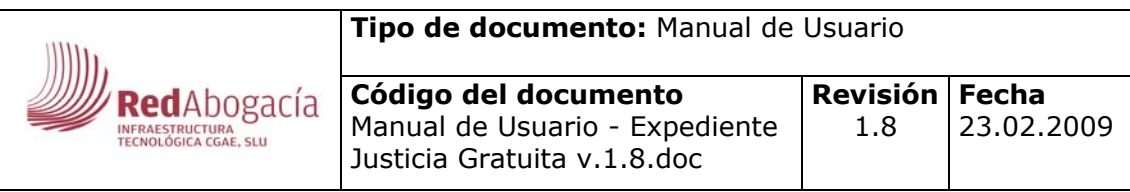

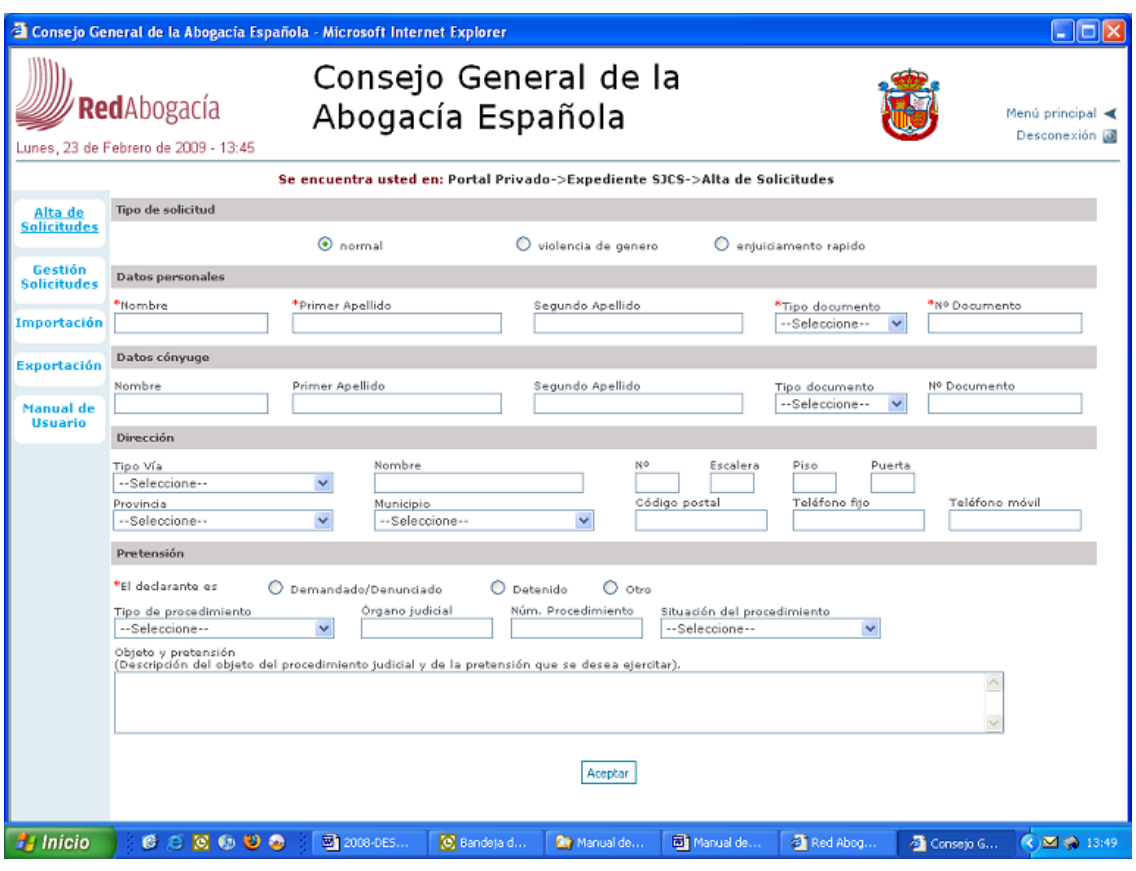

# **5 GESTIÓN DE SOLICITUDES**

### **5.1 Búsqueda de una solicitud**

Las solicitudes se agrupan en

- Pendiente de firmar
- Firmada digitalmente
- Firmada manualmente
- Caducada
- Anulada
- Pdte. documentación
- Documentación presentada
- Denegada por el ICA
- Aceptada por el ICA

Es posible la búsqueda de una solicitud (1) o acceder directamente a todas las solicitudes que se encuentran en un estado (2)

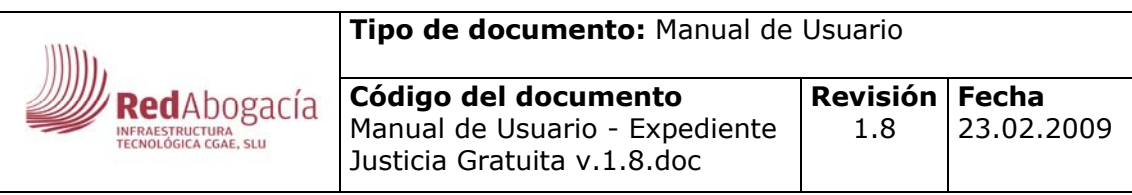

|                               | <b>RedAbogacía</b><br>Martes, 03 de Febrero de 2009 - 18:17 | Consejo General de la<br>Abogacía Española                                     |                                                    |                                         |                           | Menú principal <<br>Desconexión de |  |
|-------------------------------|-------------------------------------------------------------|--------------------------------------------------------------------------------|----------------------------------------------------|-----------------------------------------|---------------------------|------------------------------------|--|
|                               |                                                             | Se encuentra usted en: Portal Privado -> Expediente SJCS-> Gestión Solicitudes |                                                    |                                         |                           |                                    |  |
| Alta de                       | 06846                                                       | 808-1018                                                                       |                                                    | <b>Citada Solicitades</b>               |                           | <b>NA Selicitade</b>               |  |
| <b>Solicitudes</b>            | tombre                                                      | Primer<br>spollido                                                             | Segunda-<br>Applicio                               | Firmeda digitalmente                    |                           | 25                                 |  |
|                               | irtsdo                                                      | -- Seleccione un estado M Colegio<br>-- Selecciono un colegio --               | $\overline{\phantom{a}}$                           | Pitte, documentación                    |                           |                                    |  |
| Gestida<br><b>Solicitudes</b> | lecha Solicitud: Desde                                      | Martin                                                                         |                                                    | <b>Graduate</b><br>Rirmada manusinkarda |                           | 0176                               |  |
|                               | echa Firma: Decde<br>02/02/2009                             | m<br>02/02/2009<br>Martia                                                      | ß.                                                 | Caducada                                |                           | ir5                                |  |
| Importación                   |                                                             |                                                                                |                                                    | Rechessie per el ICA                    |                           | ž                                  |  |
|                               |                                                             |                                                                                |                                                    | Fundante de finner                      |                           | 4988                               |  |
| Exportación                   |                                                             | 44 registers , masteaudo 1 a 20                                                | PrincentMateriol 1, 2, 3 Dignit                    |                                         | Documentsción preparitada | $+11$                              |  |
|                               | <b>Código Selicitud 5</b>                                   | firmer di felicited di<br>Nembre<br>Firma #                                    | $\frac{1}{2} \frac{M^2}{(2\pi)^2}$<br>Colegia      | Acoptada por al ICA                     |                           | be                                 |  |
| Hansal de<br>Usuaria          | ES.                                                         | 1.000.000                                                                      | d'Advocats de les I.<br>8alears                    |                                         |                           | - 1                                |  |
|                               | 2062123357731441142334 395 Pinnada                          | D2/02/2009 02/02/2009<br>manualmente                                           | Builtre Calego de Santa<br>Cruz de la Palma        |                                         |                           | ☎                                  |  |
|                               | 201512335800617053 CD#H07WFirmsda                           | E2/02/2009 02/02/2009<br>manualmente.                                          | / Bustre Calegio Provincial<br>de Abagados de Cádo |                                         |                           | 凾                                  |  |
|                               | 201512335800617993 - Carl 2H Firmsch                        | 02/02/2009 02:02/2009<br>menuimente                                            | Bustre Colegio Provincial<br>de Abaqados de Cáda   |                                         |                           | 凾                                  |  |
|                               | 201512315000610573 == m15491 Firmada                        | 02/02/2009 02/02/2009<br>manusimente                                           | 1 Bustre Calegio Provincial<br>de Abogadas de Cádo |                                         |                           | m                                  |  |
|                               | 201512335800618965;;;;;> = 34/ Pinkola                      | 02/02/2009 02/02/2009<br>manualmente                                           | Bushe Calego Provincial<br>de Abogados de Cádo     |                                         |                           | œ                                  |  |
|                               | 201512335800619414EE==48Y Preside                           | 02/02/2009 02/02/2009                                                          | Bustre Calegio Provincial                          |                                         |                           | 174                                |  |

**Figura 5 - Búsqueda solicitudes** 

Una vez realizada una búsqueda los datos se muestran de forma tabular.

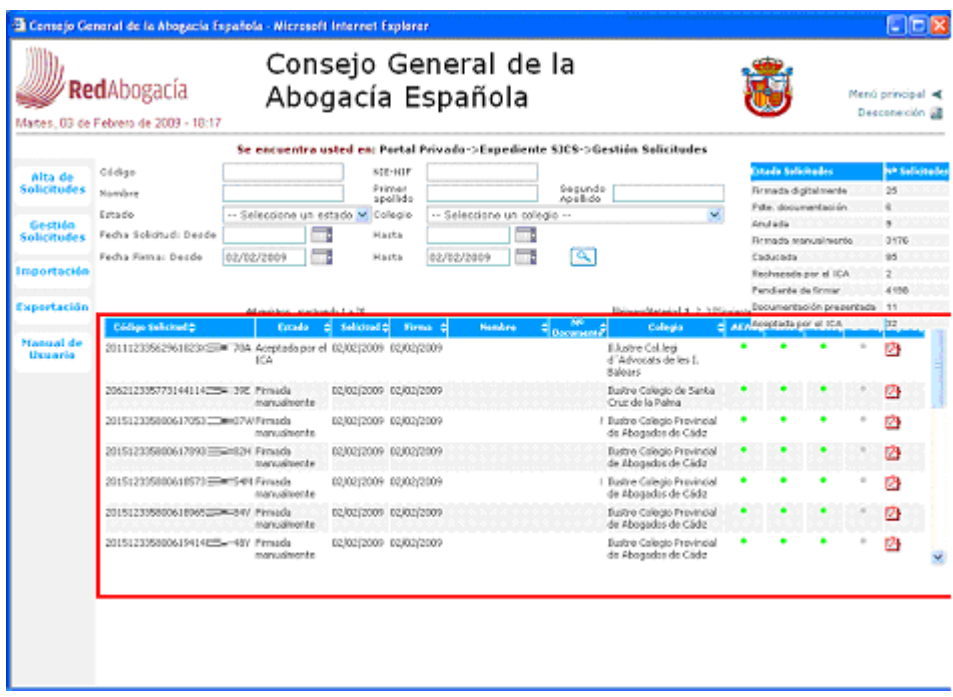

**Figura 6 - Resultado de la búsqueda solicitudes** 

Para acceder a los datos de la solicitud solo es necesario hacer clic sobre cualquiera de los registros.

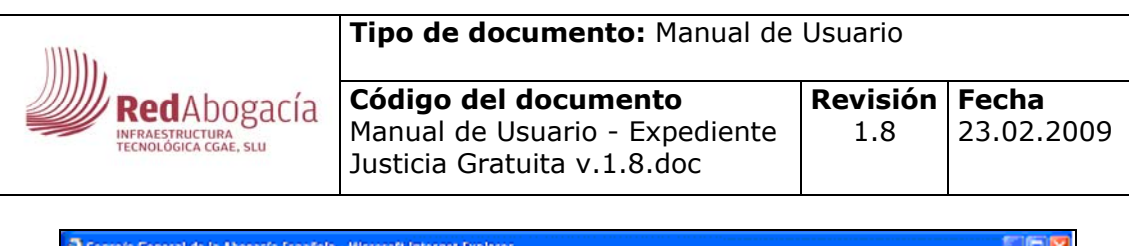

| Martes, 03 de Febrero de 2009 - 18:17<br>Se encuentra usted en: Portal Privado->Expediente SJCS->Gestión Solicitudes<br>stada Subcitudes<br><b>SCE-MIF</b><br>Código<br>Alta de<br>Solicitudex<br>Primer<br><b>Sequindo</b><br><b>Rimada digitalmente</b><br>Nombre<br>Analido<br>spollido<br>Pubs, documentsción<br>Estado<br>- Seleccione un estado Micologio<br>- Seleccione un colegio --<br>v<br>Andalla<br>Gestión<br>m<br>Fecha Solicitud: Deode<br>Hadta<br><b>Solicitudes</b><br>Firmada nonual nerde<br>$\propto$<br>Fecha Fisma: Decde<br>02/02/2009<br>02/02/2009<br>Hasta<br>Caducada<br>Rechapada por el ICA<br>mportación<br>Pendiente de firmar<br>Documentación presentada<br>Exportación<br>Primavo/Anterior] \$, 2, 3 [Signical<br>44 registres , mostrando 1 a 20<br><b>El pero Aceptada</b> por el ICA<br>m<br>Códica Solicitud 2<br>Cologio<br><b>Tatado</b><br>di setonei di<br>Nenders<br>Firms 0<br>$\epsilon$ <sub>Deursch</sub> r<br><b>Hanual</b> de<br>20111233562961023x3 3 70A Aceptada.por el 02/02/2009 02/02/2009<br>E.lustre Col.legi<br><b>Usuario</b><br>d'Advocats de les I.<br>KA<br><b>Mailener</b><br>2062123357731441142254 395 Pinnada<br>Bustre Colego de Sarta<br>02/02/2009 02/02/2009<br>Oruz de la Palma<br>manualmente<br>201512335000617053 COMO7W Firmada<br>02/02/2009 02/02/2009<br>/ Eustre Colegio Provincial<br>de Abogados de Cádiz<br>manualmente<br>201512335800617893 33452H Firmada<br>Eustre Colegio Provincial<br>02/02/2009 02/02/2009<br>de Abagadas de Cádiz<br>manualmente<br>201512335800618573 IIID#154M Firmada<br>02/02/2009 02/02/2009<br>I Eustre Colegio Provincial<br>de Abogados de Cádz<br>manualmente<br>2015123358006189652 million Firmada<br><b>Eustre Colegio Provincial</b><br>02/02/2009 02/02/2009<br>manualmente<br>de Abogados de Cádiz | Menú principal <<br>Descone sión a |  |  |                           | Consejo General de la | Abogacía Española | <b>RedAbogacía</b> |  |
|----------------------------------------------------------------------------------------------------|------------------------------------|--|--|---------------------------|-----------------------|-------------------|--------------------|--|
|                                                                                                    |                                    |  |  |                           |                       |                   |                    |  |
|                                                                                                    |                                    |  |  |                           |                       |                   |                    |  |
|                                                                                                    | 40 Subcitudes                      |  |  |                           |                       |                   |                    |  |
|                                                                                                    | 25                                 |  |  |                           |                       |                   |                    |  |
|                                                                                                    |                                    |  |  |                           |                       |                   |                    |  |
|                                                                                                    | 3176                               |  |  |                           |                       |                   |                    |  |
|                                                                                                    | 86                                 |  |  |                           |                       |                   |                    |  |
|                                                                                                    | ž                                  |  |  |                           |                       |                   |                    |  |
|                                                                                                    | 4150                               |  |  |                           |                       |                   |                    |  |
|                                                                                                    | $-11$<br>32                        |  |  |                           |                       |                   |                    |  |
|                                                                                                    | 囪                                  |  |  |                           |                       |                   |                    |  |
|                                                                                                    | 囪                                  |  |  |                           |                       |                   |                    |  |
|                                                                                                    | 囪                                  |  |  |                           |                       |                   |                    |  |
|                                                                                                    | 囪                                  |  |  |                           |                       |                   |                    |  |
|                                                                                                    | 囟                                  |  |  |                           |                       |                   |                    |  |
|                                                                                                    | ø                                  |  |  |                           |                       |                   |                    |  |
| 201512335800619414EE=48Y Finnada<br>02/02/2009 02/02/2009<br>de Abagadas de Cáda:<br>manualmente                                                                                                    | т                                  |  |  | Eustro Cologio Provincial |                       |                   |                    |  |

**Figura 7 - Registros obtenidos** 

### **5.2 Acceso a la información de una solicitud**

Al hacer clic sobre una solicitud se mostrarán los datos en detalle

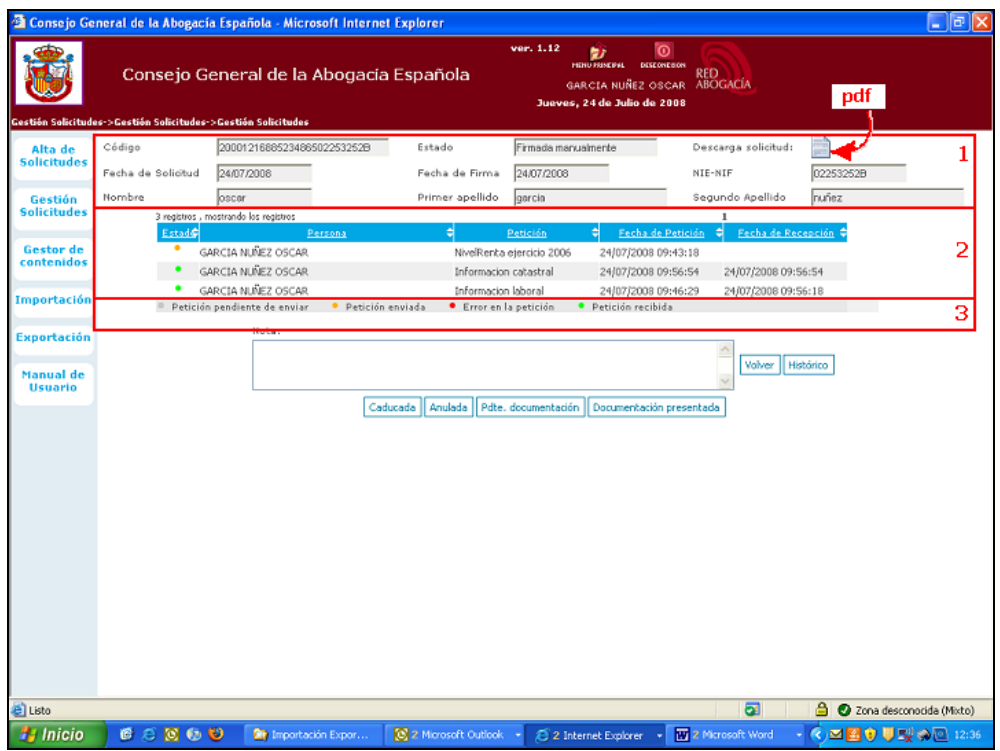

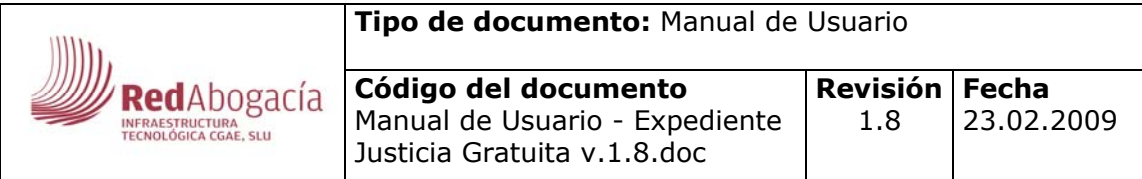

**Figura 8 - Información de una solicitud** 

Información de la solicitud:

- 1. Datos básicos del solicitante. Es posible la descarga de la solicitud en formato pdf
- 2. Peticiones realizadas a las administraciones AEAT, CATASTRO, TGSS etc
- 3. Leyenda con el estado de las peticiones (Pendiente de firmar, Enviada, Error en la petición, Petición recibida)

Cambio de estado y control de cambios

Es posible visualizar el histórico de las solicitudes así como ver quien ha realizado el cambio de un estado a otro.

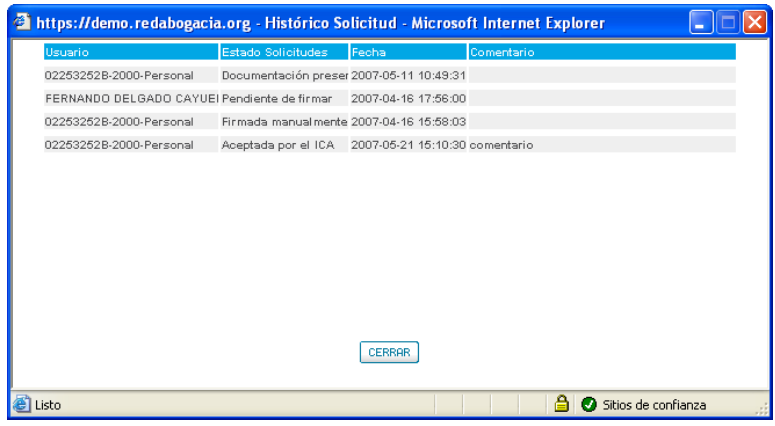

**Figura 9 - Histórico solicitudes** 

### **5.3 Código de colores**

- Gris la solicitud todavía no se ha enviado desde el sistema
- Naranja- los datos se han solicitado
- Rojo -se ha producido un error en el envío o recepción
- Verde los datos están disponibles

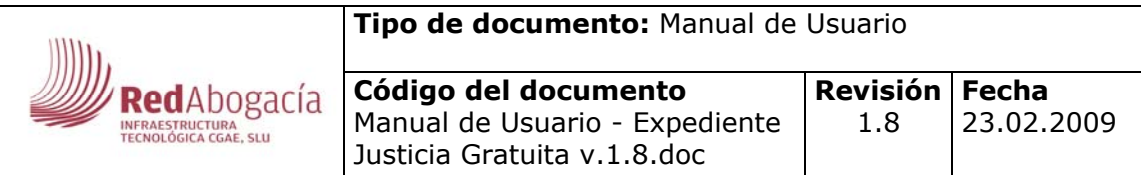

## **6 IMPORTACIÓN DE SOLICITUDES**

Pasos para la importación

Seleccionar la funcionalidad importación

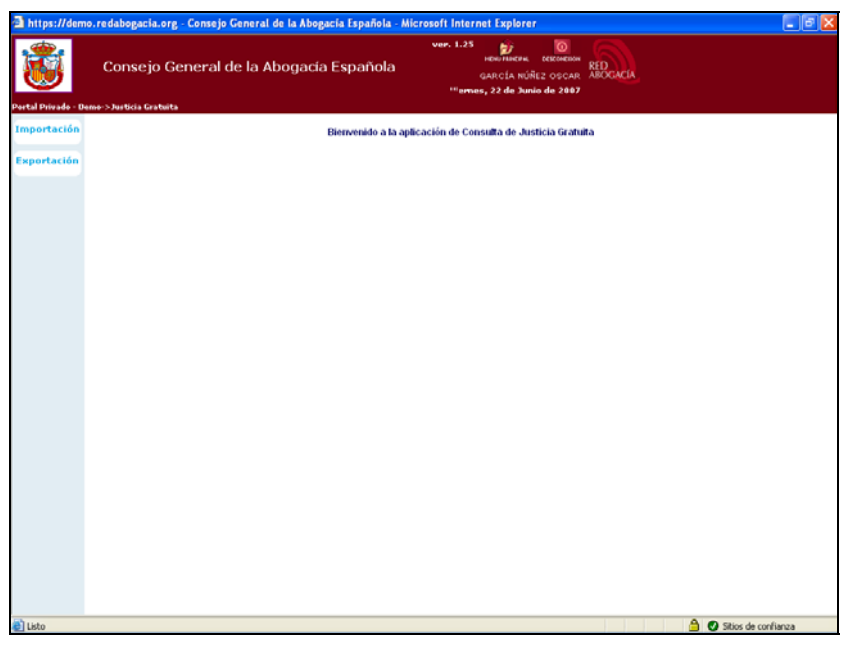

**Figura 10 - Importación de solicitudes** 

Seleccionar el fichero Excel que se desee importar, el fichero debe tener la siguiente estructura

**Nombre** (obligatorio) **Apellido 1 del solicitante** (obligatorio) **Apellido 2 del solicitante** (obligatorio) **Numero de DNI o NIE** (obligatorio) **ID del colegio** (obligatorio)

**ID Solicitud Importada**: es el id que identifica una solicitud para un determinado colegio, este código se guarda para que el colegio pueda identificar la solicitud al hacer la exportación (No obligatorio)

La siguiente tabla muestra un ejemplo de un fichero Excel listo para la importación

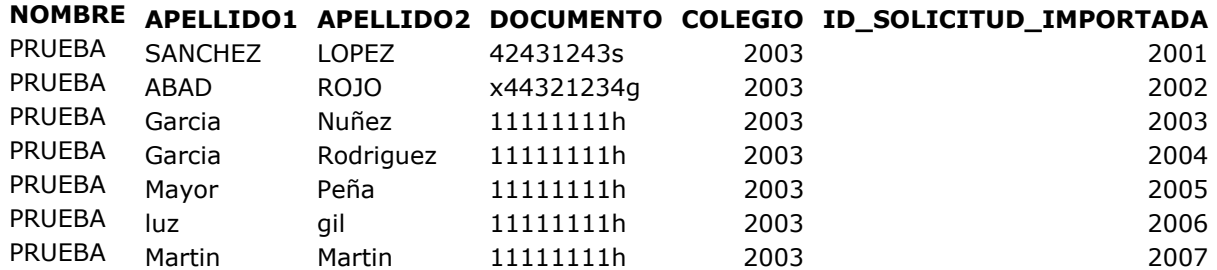

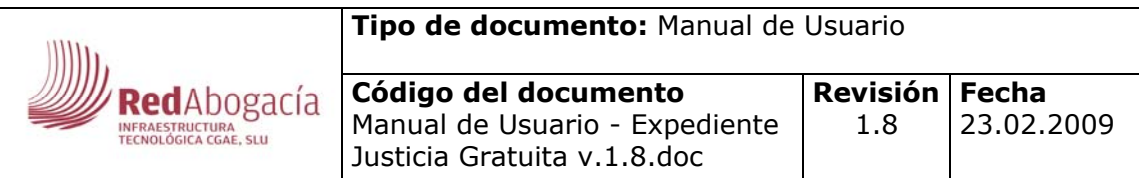

#### **NOTA: es muy importante que el código de colegio sea el correcto (ver Anexo)**

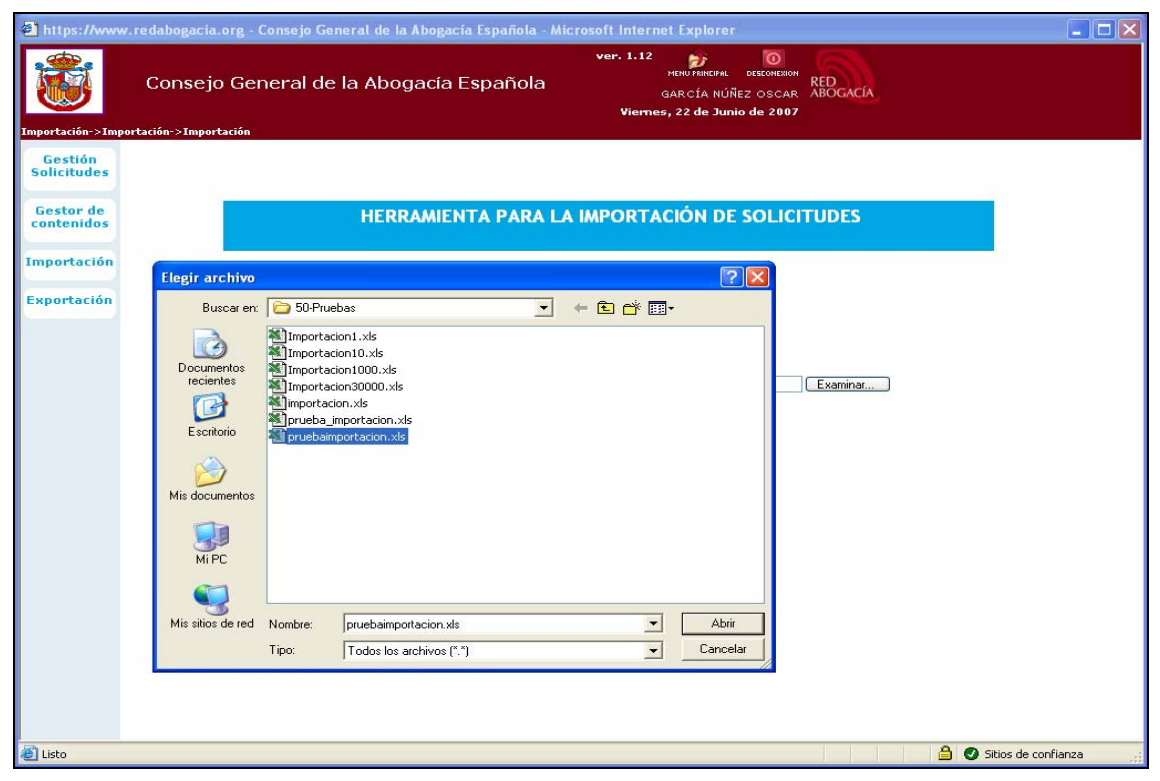

**Figura 11 – Selección de fichero a importar** 

La aplicación comprobará la integridad de los datos a importar

|                                                         |               |                                              |                                                                      |                                              | <sup>2</sup> https://www.redabogacia.org - Consejo General de la Abogacia Española - Microsoft Internet Explorer |                                                                           |                                                          | $\Box$ o $\boxtimes$         |
|---------------------------------------------------------|---------------|----------------------------------------------|----------------------------------------------------------------------|----------------------------------------------|----------------------------------------------------------------------------------------------------|---------------------------------------------------------------------------|----------------------------------------------------------|------------------------------|
|                                                         |               |                                              | Consejo General de la Abogacía Española                              |                                              | ver. 1.12                                                                                                    | ש<br>MENU PRINCIPAL<br>GARCÍA NÚÑEZ OSCAR<br>Viernes, 22 de Junio de 2007 | $\omega$<br>DESEGNEZION<br><b>RED</b><br><b>ABOGACÍA</b> |                              |
| Importación->Importación->Importación<br><b>Gestión</b> |               |                                              | <b>SOLICITUDES A IMPORTAR: 28</b>                                    |                                              |                                                                                                    |                                                                           |                                                          |                              |
| <b>Solicitudes</b>                                      |               | <b>NOMBRE</b>                                | <b>APELLIDO1</b>                                                     | <b>APELLIDO2</b>                             | <b>DOCUMENTO</b>                                                                                                 | <b>COLEGIO</b>                                                            | <b>ID SOLICITUD IMPORTADA</b>                            |                              |
| Gestor de<br>contenidos                                 |               | JAVIER<br>prueba1<br>prueba2                 | SANCHEZ<br>prueba1<br>prueba2                                        | LOPEZ<br>prueba1<br>prueba2                  | 42431243S<br>11111111H<br>11111111H                                                                              | 2003<br>2003<br>2003                                                      | 432<br>1020<br>1020                                      |                              |
| <b>Importación</b>                                      |               | prueba3<br>prueba4<br>prueba5                | prueba3<br>prueba4<br>prueba5                                        | prueba3<br>prueba4<br>prueba5                | 11111111H<br>11111111H<br>11111111H                                                                              | 2003<br>2003<br>2003                                                      | 1020<br>1020<br>1020                                     |                              |
| Exportación                                             |               | prueba6<br>prueba7<br>prueba8<br>prueba9     | prueba6<br>prueba7<br>prueba8<br>prueba9                             | prueba6<br>prueba7<br>prueba8<br>prueba9     | 11111111H<br>11111111H<br>11111111H<br>11111111H                                                                 | 2003<br>2003<br>2003<br>2003                                              | 1020<br>1020<br>1020<br>1020                             |                              |
|                                                         |               | prueba10<br>prueba11<br>prueba12             | prueba10<br>prueba11<br>prueba12                                     | prueba10<br>prueba11<br>prueba12             | 11111111H<br>11111111H<br>11111111H                                                                              | 2003<br>2003<br>2003                                                      | 1020<br>1020<br>1020                                     |                              |
|                                                         |               | prueba13<br>prueba14<br>prueba15             | prueba13<br>prueba14<br>prueba15                                     | prueba13<br>prueba14<br>prueba15             | 11111111H<br>11111111H<br>11111111H                                                                              | 2003<br>2003<br>2003                                                      | 1020<br>1020<br>1020                                     |                              |
|                                                         |               | prueba16<br>prueba17<br>prueba18<br>prueba19 | prueba16<br>prueba17<br>prueba18<br>prueba19                         | prueba16<br>prueba17<br>prueba18<br>prueba19 | 11111111H<br>11111111H<br>11111111H<br>11111111H                                                                 | 2003<br>2003<br>2003<br>2003                                              | 1020<br>1020<br>1020<br>1020                             | ╰                            |
|                                                         |               |                                              | SOLICITUDES CON ERRORES DE VALIDACIÓN EXCLUIDAS DE LA IMPORTACIÓN: 1 |                                              |                                                                                                    |                                                                           |                                                          |                              |
|                                                         | <b>NOMBRE</b> | <b>APELLIDO1</b>                             | <b>APELLIDO2</b>                                                     | <b>DOCUMENTO</b>                             | <b>COLEGIO</b>                                                                                                   | <b>ID SOLICITUD IMPORTADA</b>                                             |                                                          | <b>VALIDACIONES ERRÓNEAS</b> |
|                                                         | <b>MARTA</b>  | ABAD                                         | ROJO                                                                 | X44321234G                                   | 2003<br>567                                                                                                    |                                                                           | · El campo DOCUMENTO no es correcto.                     |                              |
|                                                         |               |                                              |                                                                      |                                              |                                                                                                    |                                                                           |                                                          |                              |
|                                                         |               |                                              |                                                                      |                                              |                                                                                                    |                                                                           |                                                          |                              |
|                                                         |               |                                              |                                                                      | <b>IMPORTAR DATOS</b>                        |                                                                                                    |                                                                           | CANCELAR                                                 |                              |
| Listo                                                   |               |                                              |                                                                      |                                              |                                                                                                    |                                                                           | ி                                                        | Sitios de confianza          |

**Figura 12 – Validación de solicitudes** 

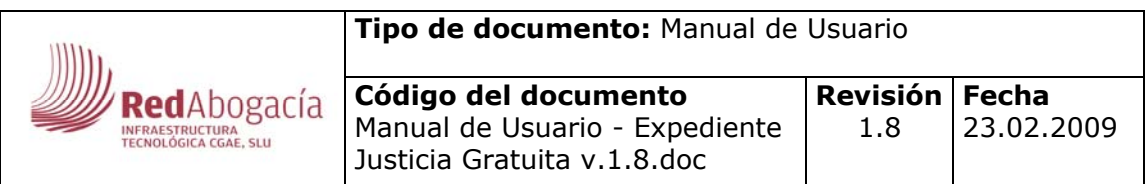

Una vez que todo se ha realizado correctamente la aplicación mostrará una tabla con todas las solicitudes importadas

|                         | <sup>2</sup> https://www.redabogacia.org - Consejo General de la Abogacía Española - Microsoft Internet Explorer |                                              |                                              |                                                  |                                                                                        |                                           | $\square$ ex          |
|-------------------------|----------------------------------------------------------------------------------------------------|----------------------------------------------|----------------------------------------------|--------------------------------------------------|----------------------------------------------------------------------------------------|-------------------------------------------|-----------------------|
|                         | Consejo General de la Abogacía Española                                                                          |                                              |                                              | ver. 1.12                                        | <b>MENU PRINCIPAL DESCONDING</b><br>GARCÍA NÚÑEZ OSCAR<br>Viernes, 22 de Junio de 2007 | $\omega$<br><b>RED</b><br><b>ABOGACÍA</b> |                       |
| Gestión                 | Importación->Importación->Importación                                                                            |                                              | SOLICITUDES IMPORTADAS CORRECTAMENTE: 28     |                                                  |                                                                                        |                                           |                       |
| <b>Solicitudes</b>      | <b>NOMBRE</b>                                                                                                    | <b>APELLIDO1</b>                             | <b>APELLIDO2</b>                             | <b>DOCUMENTO</b>                                 | <b>COLEGIO</b>                                                                         | <b>ID SOLICITUD IMPORTADA</b>             | ٨                     |
| Gestor de<br>contenidos | JAVIER<br>prueba1<br>prueba2                                                                                     | SANCHEZ<br>prueba1<br>prueba2                | LOPEZ<br>prueba1<br>prueba2                  | 42431243S<br>11111111H<br>1111111H               | 2003<br>2003<br>2003                                                                   | 432<br>1020<br>1020                       |                       |
| <b>Importación</b>      | prueba3<br>prueba4<br>prueba5                                                                                    | prueba3<br>prueba4<br>prueba5                | prueba3<br>prueba4<br>prueba5                | 11111111H<br>11111111H<br>11111111H              | 2003<br>2003<br>2003                                                                   | 1020<br>1020<br>1020                      |                       |
| Exportación             | prueba6<br>prueba7<br>prueba8<br>prueba9                                                                         | prueba6<br>prueba7<br>prueba8<br>prueba9     | prueba6<br>prueba7<br>prueba8<br>prueba9     | 11111111H<br>11111111H<br>11111111H<br>11111111H | 2003<br>2003<br>2003<br>2003                                                           | 1020<br>1020<br>1020<br>1020              |                       |
|                         | prueba10<br>prueba11<br>prueba12                                                                                 | prueba10<br>prueba11<br>prueba12             | prueba10<br>prueba11<br>prueba12             | 11111111H<br>11111111H<br>11111111H              | 2003<br>2003<br>2003                                                                   | 1020<br>1020<br>1020                      |                       |
|                         | prueba13<br>prueba14<br>prueba15                                                                                 | prueba13<br>prueba14<br>prueba15             | prueba13<br>prueba14<br>prueba15             | 11111111H<br>11111111H<br>11111111H              | 2003<br>2003<br>2003                                                                   | 1020<br>1020<br>1020                      |                       |
|                         | prueba16<br>prueba17<br>prueba18<br>prueba19                                                                     | prueba16<br>prueba17<br>prueba18<br>prueba19 | prueba16<br>prueba17<br>prueba18<br>prueba19 | 11111111H<br>11111111H<br>11111111H<br>11111111H | 2003<br>2003<br>2003<br>2003                                                           | 1020<br>1020<br>1020<br>1020              |                       |
|                         |                                                                                                    |                                              |                                              |                                                  |                                                                                        |                                           |                       |
|                         |                                                                                                    |                                              |                                              |                                                  |                                                                                        |                                           |                       |
|                         |                                                                                                    |                                              |                                              |                                                  |                                                                                        |                                           |                       |
|                         |                                                                                                    |                                              |                                              |                                                  |                                                                                        |                                           |                       |
|                         |                                                                                                    |                                              |                                              |                                                  |                                                                                        |                                           |                       |
|                         |                                                                                                    |                                              |                                              | <b>ACEPTAR</b>                                   |                                                                                        |                                           |                       |
| e Listo                 |                                                                                                    |                                              |                                              |                                                  |                                                                                        |                                           | 6 Sitios de confianza |

**Figura 13 – Solicitudes importadas correctamente** 

## **7 EXPORTACIÓN DE SOLICITUDES**

Seleccionar la funcionalidad de exportación y aplicar los filtros deseados.

Nota: La AEAT responde a las solicitudes en un plazo aproximado de 24 a 48 horas

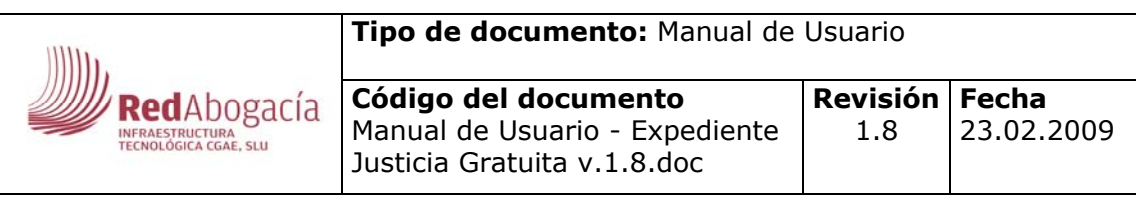

|                               |                                                          |                                         |                                                                  | <sup>2</sup> https://www.redabogacia.org - Consejo General de la Abogacia Española - Microsoft Internet Explorer |                                                                              |                               |                                                 | $\Box$ lol $\times$    |
|-------------------------------|----------------------------------------------------------|-----------------------------------------|------------------------------------------------------------------|----------------------------------------------------------------------------------------------------|------------------------------------------------------------------------------|-------------------------------|-------------------------------------------------|------------------------|
|                               |                                                          | Consejo General de la Abogacía Española |                                                                  | ver. 1.12<br>27<br>MENU FRINEIFAL                                                                                | $\odot$<br>DESCONETION<br>GARCÍA NÚÑEZ OSCAR<br>Viernes, 22 de Junio de 2007 | <b>RED</b><br><b>ABOGACÍA</b> |                                                 |                        |
|                               | Exportación->Exportación->Exportación                    |                                         |                                                                  |                                                                                                    |                                                                              |                               |                                                 |                        |
| Gestión<br><b>Solicitudes</b> | Código                                                   |                                         | Código Solicitud<br>Importada                                    |                                                                                                    | Estado                                                                       |                               | -- Seleccione un estado --                      | Q                      |
|                               | Nombre                                                   |                                         | Primer apellido                                                  |                                                                                                    | Segundo<br>Apellido                                                          |                               |                                                 |                        |
| Gestor de<br>contenidos       | Fecha Solicitud:<br>Desde                                | 01/06/200                               | Hasta                                                            | m.<br>30/06/200                                                                                                  | NIE-NIF                                                                      |                               |                                                 |                        |
|                               | Fecha Firma: Desde                                       |                                         | Hasta                                                            |                                                                                                    |                                                                              |                               |                                                 |                        |
| Importación                   | 66 registros , mostrando 1 a 13                          | Código Solicitud                        |                                                                  | [Primero/Anterior] 1, 2, 3, 4, 5, 6 [Siguiente/Ultimo]                                                           |                                                                              |                               |                                                 |                        |
|                               | <b>Código Solicitud</b>                                  | <b>Importada</b>                        | <b>Estado</b>                                                    | Fecha Solicitud Fecha Firma                                                                                      | <b>Nombre</b>                                                                | ٥                             | Primer Apellido → Segundo Apellido Nº Documento |                        |
| Exportación                   | 2046118065717079325572711T                               |                                         | Pendiente de firmar 01/06/2007                                   |                                                                                                    | ANTONIA                                                                      | ROJAS                         | <b>HUERTAS</b>                                  | 25572711T              |
|                               | 2059118068481743946791585V                               |                                         | Pendiente de firmar 01/06/2007                                   |                                                                                                    | MONICA                                                                       | ANTIA                         | OUERO                                           | 46791585V              |
|                               | 2064118070730878979331289B                               |                                         | Pendiente de firmar 01/06/2007                                   |                                                                                                    | silvia                                                                       | fernandez                     | armesto                                         | 79331289B              |
|                               | 2006118090117479038368249V                               |                                         | Pendiente de firmar 03/06/2007                                   |                                                                                                    | VICENTE                                                                      | Albuixech                     | MARTÍNEZ                                        | 38368249V              |
|                               | 2015118090699908022955830J                               |                                         | Pendiente de firmar 03/06/2007                                   |                                                                                                    | Hortensia                                                                    | Garcia                        | Sanchez                                         | 22955830J              |
|                               | 2056118095054530436098795                                |                                         | Pendiente de firmar 04/06/2007                                   |                                                                                                    | maria de los angeles gomez                                                   |                               | miquez                                          | 36098795               |
|                               | 2064118103956884444809610k                               |                                         | Pendiente de firmar 05/06/2007                                   |                                                                                                    | Javier                                                                       | Perez                         | Perez                                           | 44809610k              |
|                               | 20351181044201746X5753980R                               |                                         | Pendiente de firmar 05/06/2007                                   |                                                                                                    | NELSON JAVIER                                                                | REMACHE                       | CISNEROS                                        | X5753980R              |
|                               | 20151181061057358X4639877H                               |                                         | Pendiente de firmar 05/06/2007                                   |                                                                                                    | OLGA<br>MARIA VICTORIA                                                       | <b>KURSALOVA</b><br>LÓPEZ     | <b>BERNARDO</b>                                 | X4639877H              |
|                               | 2053118112736544711410814P<br>2053118112847822411410814P |                                         | Pendiente de firmar 06/06/2007<br>Pendiente de firmar 06/06/2007 |                                                                                                    | MARIA VICTORIA                                                               | LÓPEZ                         | <b>BERNARDO</b>                                 | 11410814P<br>11410814P |
|                               | 2029118129953114123806215L                               |                                         | Pendiente de firmar 08/06/2007                                   |                                                                                                    | MARIA SONIA                                                                  | MAYA                          | MUÑOZ                                           | 23806215L              |
|                               | 2045118139478515751934141A                               |                                         | Pendiente de firmar 09/06/2007                                   |                                                                                                    | YOLANDA                                                                      | <b>HERNÁNDEZ</b>              | MARTÍNEZ                                        | 51934141A              |
|                               |                                                          |                                         |                                                                  |                                                                                                    |                                                                              |                               |                                                 |                        |
|                               |                                                          |                                         |                                                                  |                                                                                                    |                                                                              |                               |                                                 |                        |
| e <sup>1</sup> Listo          |                                                          |                                         |                                                                  | <b>EXPORTAR A EXCEL</b>                                                                                          |                                                                              | $\overline{\mathbf{a}}$       | <b>A</b> Sitios de confianza                    |                        |

**Figura 14 – Filtro solicitudes antes de exportar** 

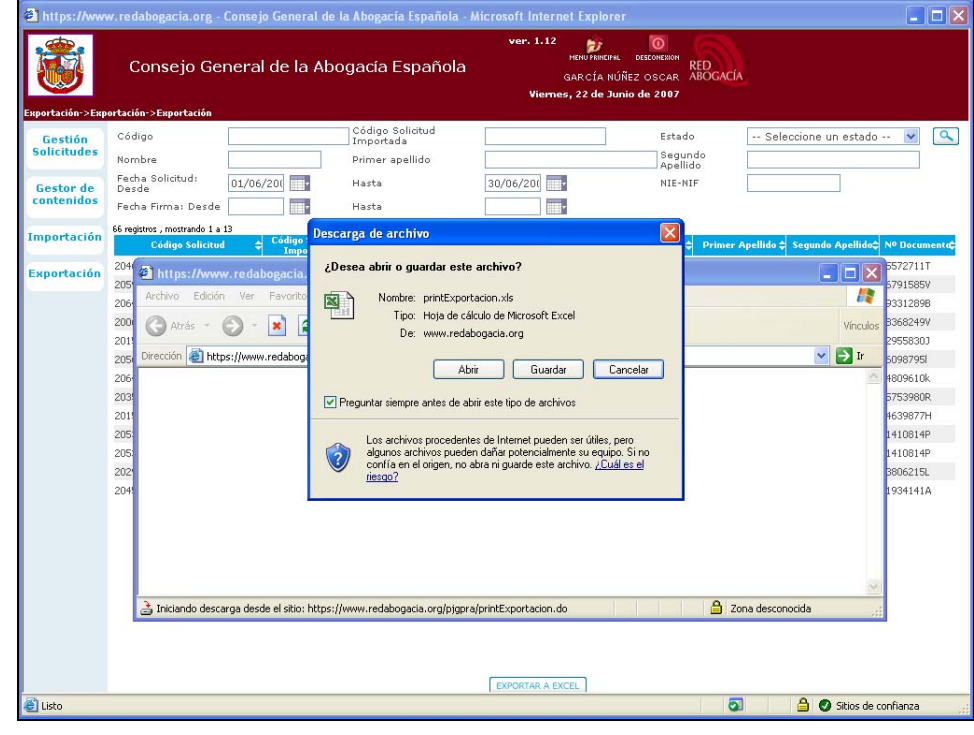

Una vez filtrada las solicitudes será posible guardarlas en un fichero Excel

**Figura 15 – Exportación fichero** 

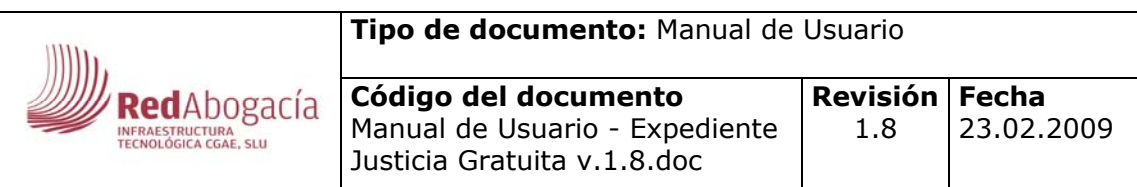

| 图 Archivo<br>Edición<br><b>Ver</b>                     | Formato Herramientas<br>Insertar                   | Datos                                 | Ventana<br>$\overline{7}$                                 | Acrobat                            |                        |                                                                                                    |   | Escriba una pregunta | Ð    |
|--------------------------------------------------------|----------------------------------------------------|---------------------------------------|-----------------------------------------------------------|------------------------------------|------------------------|----------------------------------------------------------------------------------------------------|---|----------------------|------|
| 自产用身体<br>合                                             | <b>B</b> **                                        |                                       |                                                           |                                    |                        | ※晒色·ダロ·○· 鱼Σ·露外引血病70% ·②. 凤昂.                                                                      |   |                      |      |
| $-10$<br>Arial                                         |                                                    |                                       |                                                           |                                    |                        |                                                                                                    |   |                      |      |
|                                                        |                                                    |                                       |                                                           |                                    |                        |                                                                                                    |   |                      |      |
| A19                                                    | £ 2045118140108088951934141A                       |                                       |                                                           |                                    |                        |                                                                                                    |   |                      |      |
| B<br>A                                                 | c<br>D                                             | E<br>F                                | G                                                         | H                                  |                        | $\mathsf{J}$                                                                                       | ĸ |                      | M    |
|                                                        | <b>DATOS SOLICITUD</b>                             |                                       |                                                           | <b>DATOS SOLICITANTE/CONYUGE</b>   |                        |                                                                                                    |   |                      |      |
| id Solicitud                                           | ID SOLICITUESTADO FECHA SOLICITEECHA               |                                       |                                                           |                                    |                        | INOMBRE APELLIDD APELLIDO2 IN DOCUMENT DECLARANTE/CONY TORIGEN DATI TIPO CONTRIBUYEL TIPO DECLARAC |   |                      |      |
|                                                        |                                                    |                                       |                                                           |                                    |                        |                                                                                                    |   |                      |      |
| 20461180657170793                                      | Pendiente de 01/06/2007                            | <b>ANTONIA</b>                        | ROJAS                                                     | <b>HIFRTAS</b>                     | 25572711T              | D                                                                                                  |   |                      |      |
| 20591180684817439                                      | Pendiente de 01/06/2007                            | <b>MONICA</b>                         | <b>ANTIA</b>                                              | QUERO                              | 46791585V              | D                                                                                                  |   |                      |      |
| 20641180707308789                                      | Pendiente de 01/06/2007                            | silvia                                | fernandez                                                 | armesto                            | 79331289B              | D                                                                                                  |   |                      |      |
| 200611809011747903<br>20151180906999080                | Pendiente de 03/06/2007<br>Pendiente de 03/06/2007 | <b>VICENTE</b><br>Hortensia           | Albuixech<br>Garcia                                       | MARTÍNEZ<br>Sanchez                | 38368249V<br>22955830J | D<br>D                                                                                             |   |                      |      |
| 2056118095054530                                       | Pendiente de 04/06/2007                            |                                       | maria de los gomez                                        | miguez                             | 36098795               | D                                                                                                  |   |                      |      |
| 20641181039568844                                      | Pendiente de 05/06/2007                            | Javier                                | Perez                                                     | Perez                              | 44809610k              | D                                                                                                  |   |                      |      |
| 203511810442017462                                     | Pendiente de 05/06/2007                            |                                       | NELSON JA REMACHE CISNEROS                                |                                    | X5753980R              | D                                                                                                  |   |                      |      |
| 20151181061057358>                                     | Pendiente de 05/06/2007                            | <b>OLGA</b>                           | KURSALOV/                                                 |                                    | X4639877H              | D                                                                                                  |   |                      |      |
| 205311811273654471                                     | Pendiente de 06/06/2007<br>Pendiente de 06/06/2007 |                                       | MARIA VICT LÓPEZ<br>MARIA VICTLÓPEZ                       | <b>BERNARDO</b><br><b>BERNARDO</b> | 11410814P              | D<br>D                                                                                             |   |                      |      |
| 20531181128478224<br>202911812995311412                | Pendiente de 08/06/2007                            |                                       | MARIA SON MAYA                                            | MUÑOZ                              | 11410814P<br>23806215L | D                                                                                                  |   |                      |      |
| 204511813947851575                                     | Pendiente de 09/06/2007                            |                                       | YOLANDA HERNÁNDE MARTÍNEZ                                 |                                    | 51934141A              | ō                                                                                                  |   |                      |      |
| 204511814010326395                                     | Pendiente de 09/06/2007                            | <b>YOLANDA</b>                        |                                                           | HERNÁNDE MARTÍNEZ                  | 51934141A              | D                                                                                                  |   |                      |      |
| 20451181401080889                                      | Pendiente de 09/06/2007                            |                                       | YOLANDA HERNÁNDE MARTÍNEZ                                 |                                    | 51934141A              | ō                                                                                                  |   |                      |      |
| 204511814010931575                                     | Pendiente de 09/06/2007                            |                                       | YOLANDA HERNÁNDE MARTÍNEZ                                 |                                    | 51934141A              | D                                                                                                  |   |                      |      |
| 20451181401118101519                                   | Pendiente de 09/06/2007                            |                                       | YOLANDA HERNÁNDE MARTÍNEZ<br>YOLANDA HERNÁNDE MARTÍNEZ    |                                    | 51934141A<br>51934141A | D<br>D                                                                                             |   |                      |      |
| 204511814012023175<br>204511814012531035               | Pendiente de 09/06/2007<br>Pendiente de 09/06/2007 |                                       | YOLANDA HERNÁNDE MARTÍNEZ                                 |                                    | 51934141A              | D                                                                                                  |   |                      |      |
| 201511815604828222                                     | Pendiente de 11/06/2007                            | <b>MATURE</b>                         | <b>DIOP</b>                                               |                                    | X6814051W              | D                                                                                                  |   |                      |      |
| 2066118167111910734                                    | Pendiente de 12/06/2007                            | David                                 | Pueuo                                                     | Muñoz                              | 34076088r              | D                                                                                                  |   |                      |      |
| 201511816892281082                                     | Pendiente de 13/06/2007                            | Francisco                             | OROZCO                                                    | <b>SANCHEZ</b>                     | 28861368W              | ō                                                                                                  |   |                      |      |
| 207111817246725003                                     | Pendiente de 13/06/2007                            | <b>JOSEFA</b>                         | <b>GARCIA</b>                                             | GARCIA                             | 39737945V              | D                                                                                                  |   |                      |      |
| 204511817322331977                                     | Pendiente de 13/06/2007                            | jua carlos                            | iñigo                                                     | arias                              | 76030960k              | D<br>D                                                                                             |   |                      |      |
| 20451181732299755<br>207611817473131722                | Pendiente de 13/06/2007<br>Pendiente de 13/06/2007 | jua carlos<br>Vicenta                 | iñigo<br>Caballer                                         | arias<br>Gonzalez                  | 76030960k<br>22646141L | D                                                                                                  |   |                      |      |
| 20221181756336126                                      | Pendiente de 13/06/2007                            |                                       | MARIA MEF LOPEZ                                           | CAMPOS                             | 70514754C              | D                                                                                                  |   |                      |      |
| 20451181896545976                                      | Pendiente de 15/06/2007                            |                                       | SOULEYMA DIALLO                                           |                                    | X8808085M              | n                                                                                                  |   |                      |      |
| 202111819021948133                                     | Pendiente de 15/06/2007                            |                                       | JUAN BAMI OSUNA                                           | LLAMAS                             | 30450624G              | D                                                                                                  |   |                      |      |
| 202711819193397481                                     | Pendiente de 15/06/2007                            | Maria Luz                             | San Martin Santos                                         |                                    | 10871763P              | D                                                                                                  |   |                      |      |
| 2027118192105111710                                    | Pendiente de 15/06/2007                            |                                       | MARIA LUZI SAN MARTI SANTOS<br>MARIA LUZ SAN MARTI SANTOS |                                    | 10871763P              | D<br>D                                                                                             |   |                      |      |
| 202711819211628491<br>20291182245155752                | Pendiente de 15/06/2007<br>Pendiente de 19/06/2007 | gracia                                | moreno                                                    | romero                             | 10871763P<br>74655560k | n                                                                                                  |   |                      |      |
| 20041182254382513                                      | Pendiente de 19/06/2007                            |                                       | JORGE MIG GONZALEZ BLANES                                 |                                    | 85083131J              | D                                                                                                  |   |                      |      |
| 20641182256334591                                      | Pendiente de 19/06/2007                            | Ana María                             | García                                                    | Sánchez                            | 33299264W              | D                                                                                                  |   |                      |      |
| 20181182272299560                                      | Pendiente de 19/06/2007                            | DANIEL                                | SALVADOR GOZALBO                                          |                                    | 18772397G              | D                                                                                                  |   |                      |      |
| 20151182356396425                                      | Pendiente de 20/06/2007                            | <b>CRISTINA</b>                       |                                                           | MUNARRIZ SANCHEZ VAI 72704742V     |                        | D                                                                                                  |   |                      |      |
| 20031182427006897<br>20033401424312439432              | Firmada mar 21/06/2007                             | 22/06/200 Prueba<br>22/06/200 JAVIER  | desde                                                     | panel                              | 55555555K              | D<br>D                                                                                             |   |                      |      |
| 20033402111111H 7020                                   | Firmada mar 22/06/2007<br>Firmada mar 22/06/2007   | 22/06/200 prueba1                     | SANCHEZ<br>pruebal                                        | LOPEZ<br>pruebal                   | 42431243S<br>1111111H  | D                                                                                                  |   |                      |      |
| 200334031111111H<br>1020                               | Firmada mari 22/06/2007                            | 22/06/200 prueba2                     | prueba2                                                   | prueba2                            | 1111111H               | D                                                                                                  |   |                      |      |
| 200334041111111H<br>1020                               | Firmada mar 22/06/2007                             | 22/06/200 prueba3                     | prueba3                                                   | prueba3                            | 1111111H               | D                                                                                                  |   |                      |      |
| 200334051111111H 7020                                  | Firmada mar 22/06/2007                             | 22/06/200 prueba4                     | prueba4                                                   | prueba4                            | 1111111H               | D                                                                                                  |   |                      |      |
| 200334061111111H 7020                                  | Firmada mar 22/06/2007                             | 22/06/200 prueba5                     | prueba5                                                   | prueba5                            | 1111111H               | D                                                                                                  |   |                      |      |
| 200334071111111H 7020<br>ка опазолаенники <b>Г</b> аза | Firmada mar 22/06/2007<br>Einmada mar 22/08/2007   | 22/06/200 prueba6<br>22/02/200 nmnhs7 | prueba6<br>numb s7                                        | prueba6<br>nuch 57                 | 1111111H<br>11111111.  | D<br>D                                                                                             |   |                      |      |
| н + ⊦ н\Hoja1/                                         |                                                    |                                       |                                                           |                                    |                        | E.                                                                                                 |   |                      | → If |

**Figura 16 – Fichero final exportado** 

## **8 HISTORICO DE VERSIONES**

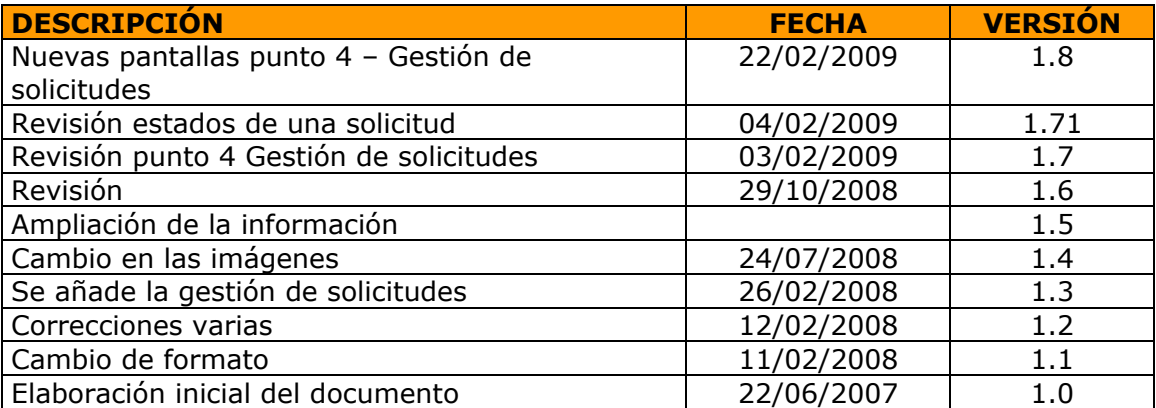

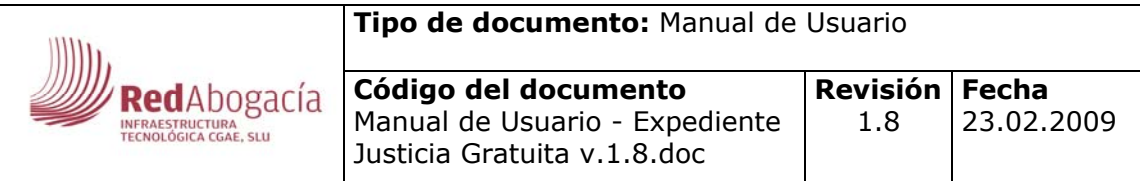

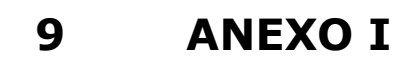

Estado de las solicitudes

**Anulada:** Solicitudes con datos erróneos, incorrectos o incompletos

**Caducada:** Solicitudes que por tiempo no proceda ya su tratamiento ni seguimiento

**Pendientes de firmar:** Solicitudes que han entrado por la web y que están pendientes de que el solicitante se persone en el colegio para firmar la autorización para que el colegio pueda recabar los datos de las distintas administraciones

**Firmadas digitalmente**: Solicitudes que han sido de altas por el portal www.justiciagratuita.es

**Firmadas manualmente**: Solicitudes que han sido de altas en la herramienta bien de forma individual, bien importando un fichero excl. En este estado se solicitan los datos a las distintas administraciones. Es indispensable contar con la autorización expresa del solicitante

**Pendientes de documentación**: La documentación que muestra la herramienta es insuficiente para tomar una decisión

**Documentación presentada**: La documentación que muestra la herramienta es suficiente o el solicitante ha presentado alguna documentación extra requerida por el colegio

**Aceptada por el ICA**: Se entiende que el solicitante tiene derecho a justicia gratuita

**Denegada por el ICA**: se entiende que el solicitante No tiene derecho a justicia gratuita

**NOTA**  Al pasar de un estado a otro se puede añadir una nota para el mejor control y seguimiento del expediente

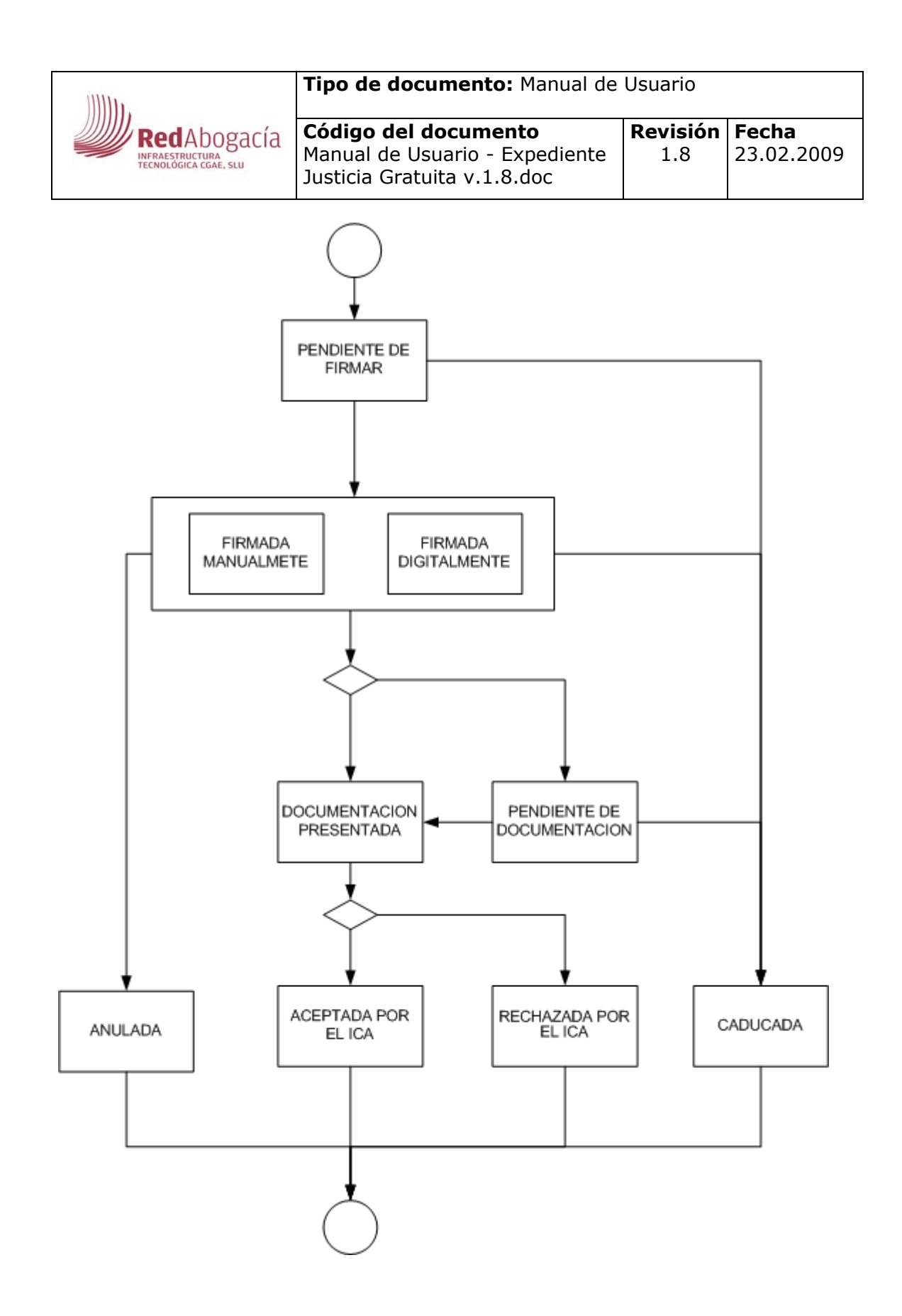

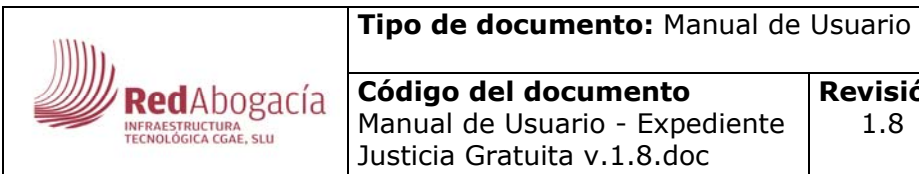

## **10 ANEXO II**

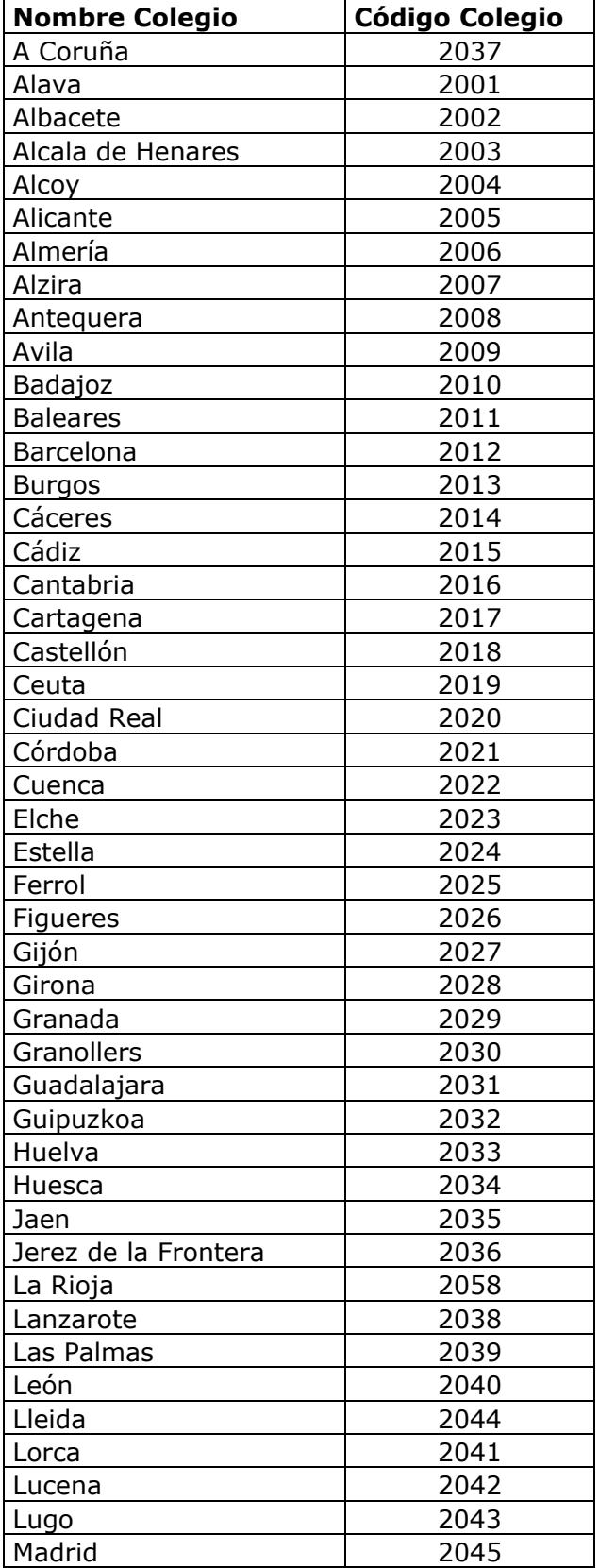

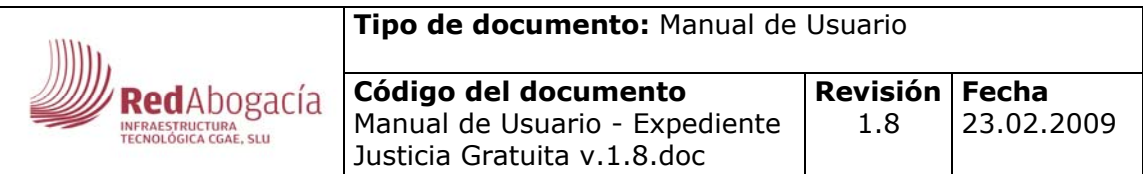

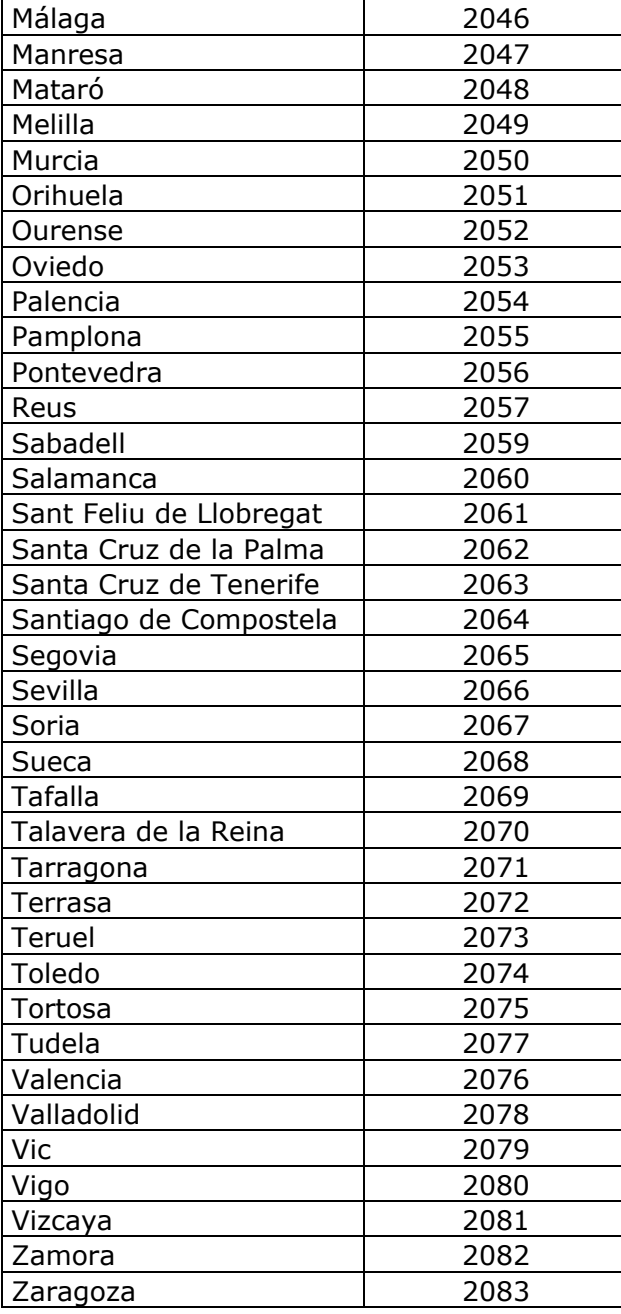